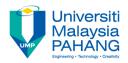

## **Technical Informatics I**

Control Structures (Repetition) for loops

Dr. Fatimah
Faculty of Mechanical Engineering
fatimahd@ump.edu.my

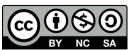

Technical Informatics 1: Dr Fatimah

#### Aims

- Introduce students to Control Structures (Repetition): for
- Introduce students to increment/decrement operators
- Introduce students to jump statements: break and continue statements

### Expected Outcomes

- Students are able to construct simple C programs that can implement repetition control structures for while incorporating increment/decrement operators and jump statements where necessary
- References
  - Harry H. Cheng, 2010. C for Engineers and Scientists: An Interpretive Approach, McGraw Hill

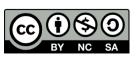

## Content

- Selection Structures: for
- Increment/Decrement Operators
- Jump statements
  - Break Statements
  - Continue Statements
- Nested Loops
  - Nested for loops
- Examples
- Conclusion

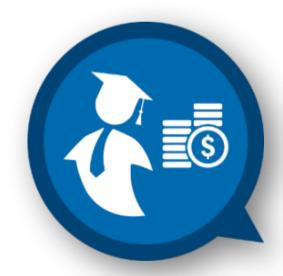

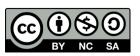

## Control structures

There are 3 control structures for C programs:

### 1. Sequence

Each statement is executed sequentially (as seen in the previous lectures

### 2. Selection

- One statement is selected over another depending on a Selection
  - If, else if, else & switch
  - If var1 > 10, do this..., else do that...

### 3. Repetition

- Statements are repeatedly executed until it meets a certain condition
  - for, while, do-while loops

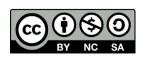

## **Control Structure – Repetition (Overview)**

- Three kinds of selections structures
  - while Loop
  - do-while Loop
  - for Loop
- Loops Consist of
  - 1: Loop Initialization
  - 2: Terminating Condition (Loop Guard)
  - 3: Loop Body (Statement)
  - 4: Terminating Action

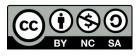

 The flow chart and the syntax of a for loop is given as follows where statement will be executed until expression is FALSE.

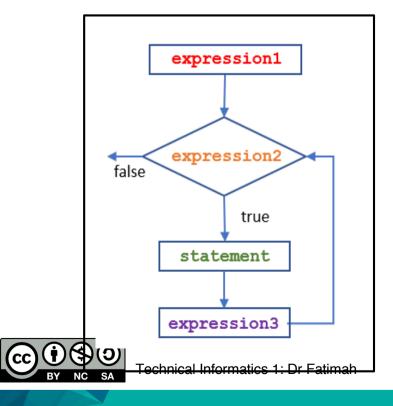

```
for (expression1; expression2; expression3) {
    statement
}
```

The syntax of a for statement is as follows:

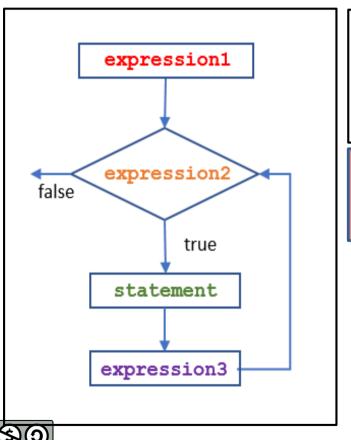

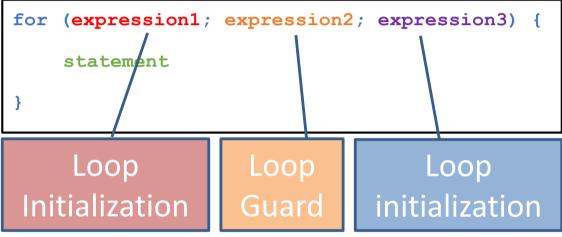

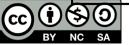

## Example 1:

Write a code that calculates the factorial of n where n is the user input using a for loop.

For example: If the use inputs n = 5, then the code will return 120 since

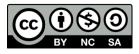

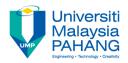

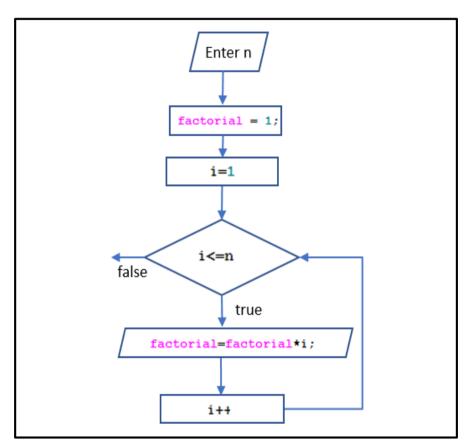

```
scanf ("%d", &n);
factorial = 1;
for(i=1; i<=n; i++){
    factorial=factorial*i:
```

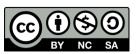

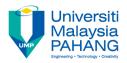

```
#include <stdio.h>
int main(){
    int i, n, factorial;

    printf("Enter n:\n");
    scanf("%d",&n); /*take in user input*/

    factorial = 1; /*initialize var factorial*/

    for(i=1; i<=n ; i++){
        factorial=factorial*i; /*statement to calc factorial*/
    }

    printf("Factorial: %d! = %d\n", n, factorial);
    return 0;
}</pre>
```

```
Enter n:

3

The result of 3! = 6

>Exit code: 0
```

```
Enter n:
4
The result of 4! = 24
>Exit code: 0
```

```
Enter n:
12
The result of 12! = 479001600
>Exit code: 0
```

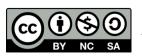

## **Increment and Decrement Operators**

- for loops commonly use
  - increment (++): increases the operand value
  - decrement (--): decreases the operand value
- For example:

```
for(i=1;i<=n;i++){
  factorial = factorial*i;
}</pre>
```

The variable i increase one after each iteration

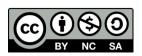

# Increment and Decrement Operators

## • Example 2:

```
1    /* Example 4a: For Loops */
2    /*Prints out 0 to 4 using for loops*/
3    #include <stdio.h>
4    - int main() {
        int i;
6
7     - for(i=0; i<5; i++) {
        printf("%d ", i);
        }
10
11     return 0;
12    }</pre>
```

#### Output:

```
>ch -u "L7-example4a.c"
0 1 2 3 4 >Exit code: 0
```

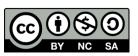

## **Jump Statements**

### break Statements

 Allows us to 'break' out from the loop for an early exit (before meeting the loop guard condition)

### continue statements

- The continue statement skips the rest of the statements in its current iteration and jumps to the next iteration of the enclosing loop
- A continue statement should only appear in a loop body.

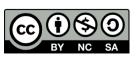

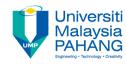

# Jump Statements

### Break Statements

 Allows us to 'break' out from the loop for an early exit (before meeting the loop guard condition)

### Example 2a: Break Statements

```
/* Example 4b: Break Statement */
#include <stdio.h>
int main() {
   int i;

for(i=0; i<5; i++) {
   if(i == 3) {
      break;
   }
   printf("%d ", i);
}

return 0;
}</pre>
```

#### Output:

```
>ch -u "L7-example4b.c"
0 1 2 >Exit code: 0
```

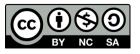

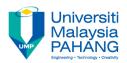

# Jump Statements

### Continue Statements

- The continue statement skips the rest of the statements in its current iteration and jumps to the next iteration of the enclosing loop
- Example 2b: Continue Statements

```
/* Example 4c: Continue Statements */
#include <stdio.h>
int main() {
   int i;

for(i=0; i<5; i++) {
   if(i == 3) {
      continue;
   }

   printf("%d ", i);
}

return 0;
}</pre>
```

#### Output:

```
>ch -u "L7-example4c.c"
0 1 2 4 >Exit code: 0
```

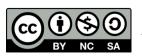

- Nested loops consist of an outer loop with one or more inner loops.
- e.g. for loop:

```
for (i=1;i<=3;i++) {
    for (j=1;j<=4;j++) {
        ...
    }
}</pre>
```

The above loop will run for 3\*4 iterations.

Technical Informatics 1: Dr Fatimah

## Example 3:

Write a program to print a multiplication table:

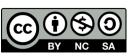

Example adapted from Cheng, 2010

## • Example 3:

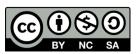

Example adapted from Cheng, 2010

## Example 4:

Calculate the function

$$f_2(x,y) = \frac{\sin(\sqrt{x^2 + y^2})}{\sqrt{x^2 + y^2}}$$

for x from -10  $\leq$  x  $\leq$  10 with a step size 10 and y from -10  $\leq$  y  $\leq$  10 with a step size of 10.

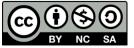

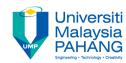

## Example 5:

```
/* Example 6: Nested Loops */
      #include <stdio.h>
      #include <math.h>
     - int main() {
          double x, x0=-10.0, xf=10.0, xstep=10.0,
                 y, y0=-10.0, yf=10.0, ystep=10.0, result;
          int i, j, nx, ny;
10
          printf("
                                    y f2(x,y) n";
          printf("
          nx = (xf - x0)/xstep + 1; /* num of points for x */
          ny = (yf - y0)/ystep + 1; /* num of points for y */
15
16
17
18
19
20
21
22
23
          for(i = 0; i < nx; i++) {
                                       /* calculate value for x */
             x = x0 + i*xstep;
             for(j = 0; j < ny; j++) {
                y = y0 + j*ystep; /* calculate value for y */
                result = sin(sqrt(x*x + y*y))/sqrt(x*x + y*y);
                printf("%10.4f %10.4f %8.4f\n", x, y, result);
          return 0;
```

#### Output:

```
ch -u "L7-example6.c"
                      f2(x,y)
 -10.0000
           -10.0000 0.0707
 -10.0000
             0.0000 -0.0544
 -10.0000
           10.0000
                    0.0707
   0.0000
           -10.0000 -0.0544
   0.0000
            0.0000 nan
   0.0000
          10.0000 -0.0544
  10.0000
           -10.0000
                    0.0707
  10.0000
           0.0000 -0.0544
  10.0000
           10.0000
                    0.0707
>Exit code: 0
```

Note that sin(0)/0 is NaN

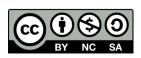

Technical Informatics 1: Dr Fatimah

Example adapted from Cheng, 2010

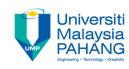

## Note:

- 1. The header file **math**.h is required to use the function sin(x)
- 2. Loop control variable MUST be of type int.
- 3. The format specifier "88.4" with implies field width 8 and 4 digits after the decimal point.
- 4. In order to generate data points in the range  $x0 \le x \le x \le x$  with linear step size, xstep, the number of points is given by:

$$n = (xf - x0)/xstep + 1;$$

Where each data point can be calculated by:

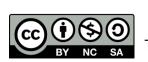

x = x0 + i\*xstep;Technical Informatics 1: Dr Fatimah

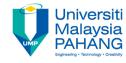

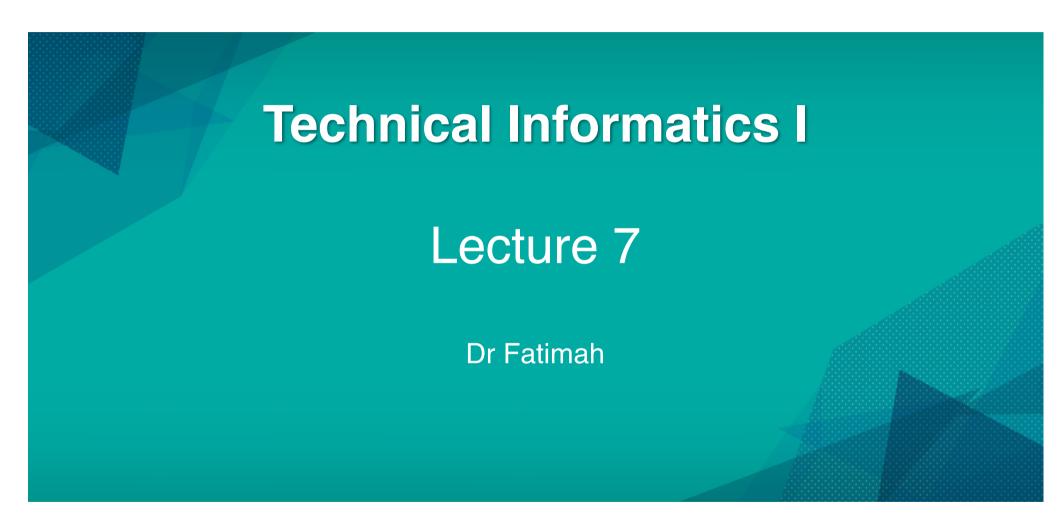

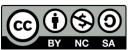